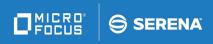

# ChangeMan® ZMF

M+R Option Quick Reference

© Copyright 2001 - 2018 Micro Focus or one of its affiliates.

This document, as well as the software described in it, is furnished under license and may be used or copied only in accordance with the terms of such license. Except as permitted by such license, no part of this publication may be reproduced, photocopied, stored in a retrieval system, or transmitted, in any form or by any means, electronic, mechanical, recording, or otherwise, without the prior written permission of Serena. Any reproduction of such software product user documentation, regardless of whether the documentation is reproduced in whole or in part, must be accompanied by this copyright statement in its entirety, without modification.

The only warranties for products and services of Micro Focus and its affiliates and licensors ("Micro Focus") are set forth in the express warranty statements accompanying such products and services. Nothing herein should be construed as constituting an additional warranty. Micro Focus shall not be liable for technical or editorial errors or omissions contained herein. The information contained herein is subject to change without notice.

Contains Confidential Information. Except as specifically indicated otherwise, a valid license is required for possession, use or copying. Consistent with FAR 12.211 and 12.212, Commercial Computer Software, Computer Software Documentation, and Technical Data for Commercial Items are licensed to the U.S. Government under vendor's standard commercial license.

Third party programs included with the ChangeMan ZMF product are subject to a restricted use license and can only be used in conjunction with ChangeMan ZMF.

Publication date: September 2018 (rebranded only)

# **Viewing Primary Commands**

| Command    | Argument      | Description                                                               |  |  |
|------------|---------------|---------------------------------------------------------------------------|--|--|
| VIEW, V    | ALI, *        | View all records                                                          |  |  |
| VIEW, V    | BAse, @       | View all base records                                                     |  |  |
| VIEW, V    | COnflicts, \$ | View all conflicts                                                        |  |  |
| VIEW, V    | REmaining, #  | View consolidated version                                                 |  |  |
| VIEW, V    | +             | View your changes                                                         |  |  |
| VIEW, V    | letter        | View derivative by its one-letter ID                                      |  |  |
| EXCLUDE, X | ALI, *        | Exclude all records                                                       |  |  |
| EXCLUDE, X | BAse, @       | Exclude all base records and view changes only                            |  |  |
| EXCLUDE, X | COnflicts, \$ | Exclude all conflicts and view single changes only                        |  |  |
| EXCLUDE, X | REmaining, #  | Exclude consolidated version and view deleted and overridden records only |  |  |
| EXCLUDE, X | +             | Exclude your changes                                                      |  |  |
| EXCLUDE, X | letter        | Exclude derivative by its one-letter ID                                   |  |  |
| RESET, R   | ALI, *        | Equivalent to "VIEW ALL"                                                  |  |  |
| RESET, R   | BAse, @       | Restore previously excluded base records                                  |  |  |
| RESET, R   | COnflicts, \$ | Equivalent to "VIEW CONFLICT"                                             |  |  |
| RESET, R   | REmaining, #  | Equivalent to "VIEW REMAINING"                                            |  |  |
| RESET, R   | +             | Restore previously excluded user changes                                  |  |  |
| RESET, R   | letter        | Restore previously excluded derivative ID                                 |  |  |

#### **NOTE**

- Commands can be typed fully or abbreviated as indicated.
- Arguments can be entered:
  - Fully
  - By a two-letter abbreviation, as indicated by CAPITAL letters
  - By a special single character (\*, @, \$, #, +)

# **Other Primary Commands**

| Command     | Argument              | Description                                                                                                    |  |  |
|-------------|-----------------------|----------------------------------------------------------------------------------------------------|--|--|
| BEGIN, B    | nnnn                  | Reorient Display to start from the base record with nnnn sequence number                                                                           |  |  |
| CANCEL, CAN |                       | Cancel and do not save user-<br>made changes in current<br>reconciliation session                                                                  |  |  |
| CHANGE, C   | string_1 string_2     | Change string_1 to string_2 in current context. RChange [PF6/PF18] available for subsequent iterations                                             |  |  |
| CHANGE, C   | ALL string_1 string_2 | Change string_1 to string_2 in all non-deleted records                                                                                             |  |  |
| CUT         |                       | Cut a block of records as determined by Copy or Move line commands                                                                                 |  |  |
| END         |                       | Normal termination of session that saves the user-made changes                                                                                     |  |  |
| EXPORT, EXP | copybook name         | As a copybook, export a block of<br>records as determined by Copy<br>or Move line commands                                                         |  |  |
| FIND, F     | string_1              | Find string_1 in all records<br>within current context. RFind<br>[PF5/PF17] available for<br>subsequent iterations                                 |  |  |
| FIND, F     | ALL string_1          | Find string_1 in all non-deleted records                                                                                                    |  |  |
| LOCATE, L   | nnnn                  | Position to a base record with nnnn sequence number                                                                                                |  |  |
| LOCATE, L   | (no argument)         | Position to the next base record                                                                                                    |  |  |
| PASTE, PAS  |                       | Insert a block of records as identified by previous CUT command depending on the destination command (After or Before) placed on a particular line |  |  |
| RESET, RES  | (no argument)         | Reset any command conflict                                                                                                    |  |  |
| SAVE, SAV   |                       | Save user-made changes and continue reconciling                                                                                                    |  |  |

#### **NOTE**

- FIND and CHANGE commands can have the position N of string\_1 as an additional argument.
- Commands can be typed fully or abbreviated as indicated.

### **Line Commands**

| Command | Description                                                                             |
|---------|-----------------------------------------------------------------------------------------|
| А       | Destination for Move, Copy, Paste; lines are inserted <i>after</i> this line            |
| В       | Destination for Move, Copy, Paste; lines are inserted <i>before</i> this line           |
| Cnn, CC | Copy one or more lines                                                                  |
| Dnn, DD | Delete one or more lines                                                                |
| Fnn     | Show the first excluded or deleted line(s)                                              |
| Inn     | Insert one or more lines                                                                |
| Lnn     | Show the last excluded or deleted line(s)                                               |
| Mnn, MM | Move one or more lines                                                                  |
| S       | Show a block of callable code moved around in versions (a COBOL paragraph, for example) |
| Rnn, RR | Repeat one or more lines                                                                |
| Unn, UU | Undelete one or more previously deleted lines                                           |
| Xnn, XX | Exclude one or more lines                                                               |

#### **NOTE**

- nn indicates a single or multiple digit line command argument.
- Multiple line commands can be entered and executed simultaneously.

## Sample

| 000035                                                     | 0035   | 500 IF OPEN-REQUEST PERFORM DO-THE-OPEN            |
|------------------------------------------------------------|--------|----------------------------------------------------|
|                                                            |        |                                                    |
| < A                                                        | 0036   | 600 ELSE IF READ-REQUEST PERFORM DO-THE-READ       |
| <> B                                                       | 0036   | 600 ELSE IF UPDATE-REQUEST PERFORM DO-THE-UPDATE   |
| > C                                                        | 0036   | 610 ELSE IF EXTRACT-REQUEST PERFORM DO-THE-EXTRACT |
|                                                            |        | 2 Lines DELETED                                    |
| >> D                                                       | 006400 | UPDATE-RTN.                                        |
| >> D                                                       | 006500 | PERFORM UPDATE-A.                                  |
| >> D                                                       | 006600 | PERFORM UPDATE-B.                                  |
| >>D                                                        | 006700 | UPDATE-RTN-EXIT. EXIT.                             |
| /*0039                                                     |        | ELSE IF CLOSE-REQUEST PERFORM DO-THE-CLOSE         |
|                                                            | -      | 1 Lines DELETED                                    |
| >< +                                                       | 004000 | ELSE DISPLAY 'YOUR I/O REQUEST IS INVALID'         |
| > +                                                        | 004010 | MOVE 12 TO RETURN-CODE                             |
| >> +                                                       | 005100 | DO-THE-READ.                                       |
| <<0041                                                     | 004100 | READ ONLY-FILE NEXT, AT END MOVE 8 TO RETURN-CODE. |
|                                                            | _      | Displayed                                          |
| << D                                                       | 006400 | UPDATE-RTN.                                        |
| < <d< th=""><td>006500</td><td>PERFORM UPDATE-A.</td></d<> | 006500 | PERFORM UPDATE-A.                                  |
| << D                                                       | 006600 | PERFORM UPDATE-B.                                  |
| << D                                                       | 006700 | UPDATE-RTN-EXIT. EXIT.                             |
|                                                            |        |                                                    |
|                                                            |        |                                                    |

| Legend of Symbols |                                 |         |                              |  |
|-------------------|---------------------------------|---------|------------------------------|--|
| Denotes           |                                 | Denotes |                              |  |
| <>                | Replacement of the Base record  | >>      | Paste of record in new place |  |
| >                 | Insertion after the Base record | <<      | Cut or removal of a record   |  |
| <                 | Deletion of the Base record     | /*      | A commented-out record       |  |

The explanations for each line or block of lines follows:

| Lines                                                | Description                                                                                                    |  |  |  |
|------------------------------------------------------|----------------------------------------------------------------------------------------------------|--|--|--|
| 000035 003500                                        | A common (unchanged) base record with a relative number (35) shown in command area.                                                                                                    |  |  |  |
| < A 003600                                           | The next (36) base record is missing (that is, deleted) in version A: < indicates a deletion.                                                                                                    |  |  |  |
| <> B 003600                                          | In version B, a new line replaces the 36th base record: <> indicates a <i>not equal</i> meaning.                                                                                                    |  |  |  |
| > C 003610                                           | Version C has an inserted line after the 36th base record: > indicates the insertion.                                                                                                    |  |  |  |
| 2 Lines DELETED                                      | This line holds the place of two base records that the user deleted during the reconciliation, and therefore are excluded from view. These lines can be undeleted by using a First or Last line command, and then the Undelete line command. |  |  |  |
| >>D 006400<br>>>D 006500<br>>>D 006600<br>>>D 006700 | In version D, a COBOL paragraph has been moved relative to its place in the base versions; >> indicates a <i>pasted</i> action.                                                                                                    |  |  |  |

| Lines                                                | Description                                                                                                    |  |  |  |  |
|------------------------------------------------------|----------------------------------------------------------------------------------------------------|--|--|--|--|
| /*0039 003900                                        | The 39th base record has also been deleted by the user, but here it is included in view through a First or Last command; /* means the line is commented out.                                |  |  |  |  |
| 1 Lines DELETED >< + 004000                          | The user overtyped the 40th base record. >< symbol indicates both a <i>not equal</i> meaning and that the base record has been logically deleted (shown by "1 Lines DELETED".)              |  |  |  |  |
| > + 004010                                           | The user has inserted a codeline, as indicated by >.                                                                                                    |  |  |  |  |
| >> + 005100                                          | The user has pasted the 51st base record here, as indicated by >>.                                                                                                    |  |  |  |  |
| <<0041 004100                                        | The user cut the 41st base record; << indicates a cut or moved record.                                                                                                    |  |  |  |  |
| 22 Lines NOT Displayed                               | This line holds the place of 22 base lines excluded from view. These lines can be restored for viewing with appropriate View or Reset primary commands or with First or Last line commands. |  |  |  |  |
| >>D 006400<br>>>D 006500<br>>>D 006600<br>>>D 006700 | A COBOL paragraph has been moved in version D; << indicates the move.                                                                                                    |  |  |  |  |

# **Reconciliation Analysis Example**

| DEGREE OF COMPLEXITY: 4 MEDIUM |    |           |      |      |                |      |      |
|--------------------------------|----|-----------|------|------|----------------|------|------|
| RECORDS                        |    | CONFLICTS |      |      | SINGLE CHANGES |      |      |
| NICKNAMES                      |    | PREV      | CURR | DIFF | PREV           | CURR | DIFF |
| BASE                           | 60 |           | 1    | 0%   |                | 3    | 0%   |
| DRV1                           | 63 |           | 5    | 0%   |                | 2    | 0%   |
| DRV2                           | 66 |           | 7    | 0%   |                | 1    | 0%   |
| RECONCIL                       | 0  |           | 0    | 0%   |                | 0    | 0%   |
| TOTAL:                         |    |           | 13   | 0%   |                | 6    | 0%   |

### Conflicts:

 These represent records in base that have been changed differently by more than one derivative.

- Conflicts typically need attention.
- In this example, there is 1 record in base that is changed by 5 records in DRV1 and 7 records in DRV2. This implies that records have been replaced, deleted, and/or inserted.

### Single Changes:

- These represent records in base that have been changed by only one derivative, or changed in the same way by all derivatives.
- Single changes may not need attention.
- In this example, there are 3 records in base that are changed by 2 records in DRV1 and 1 record in DRV2.
- Single changes (such as replacing or deleting base lines), unless edited, may override base records in the consolidated version, depending upon the setting of the profile option OverRide.